## 1.はじめにミノ式 MIDI シーケンサで「バックビート」を表現しよう

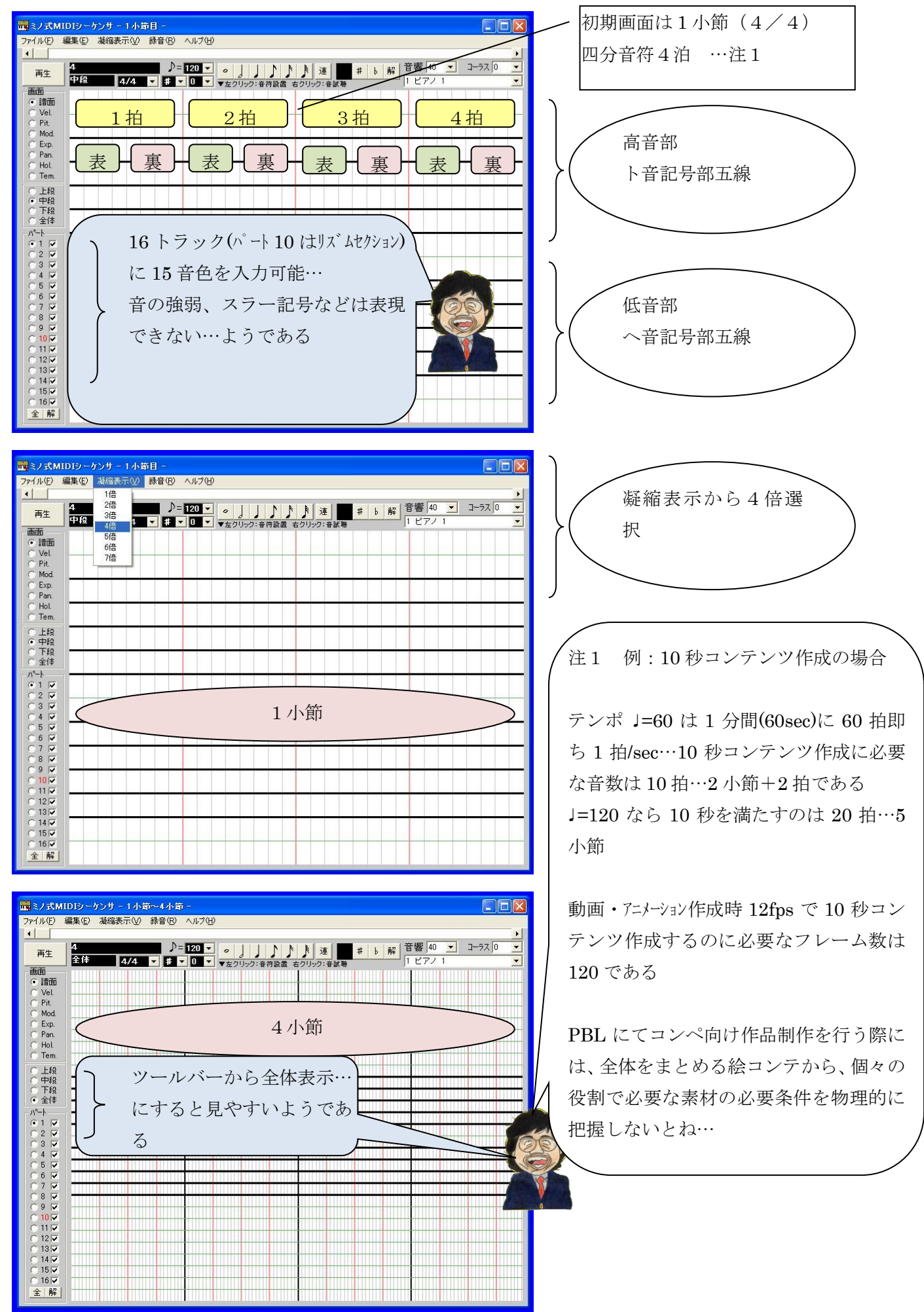

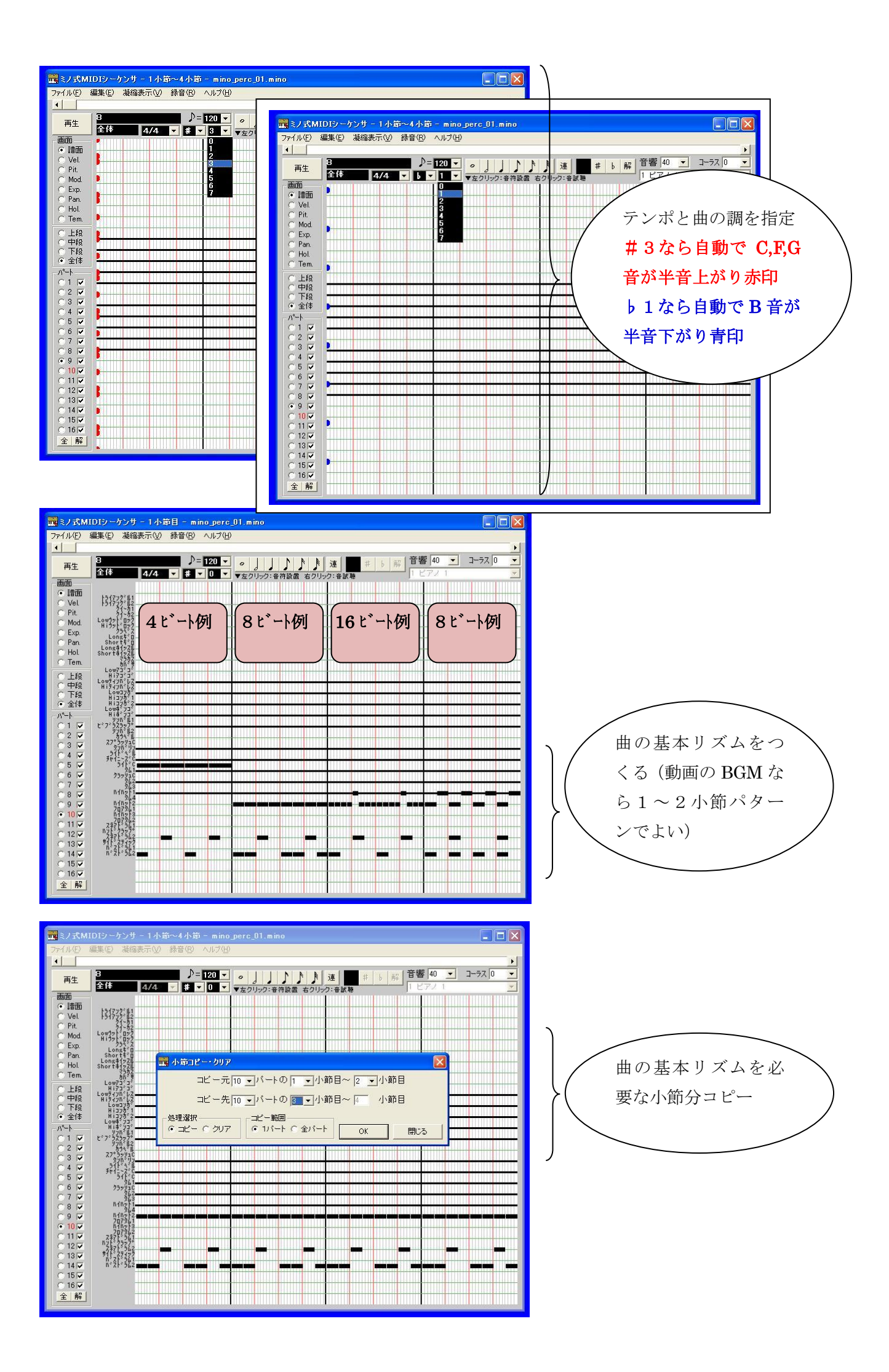

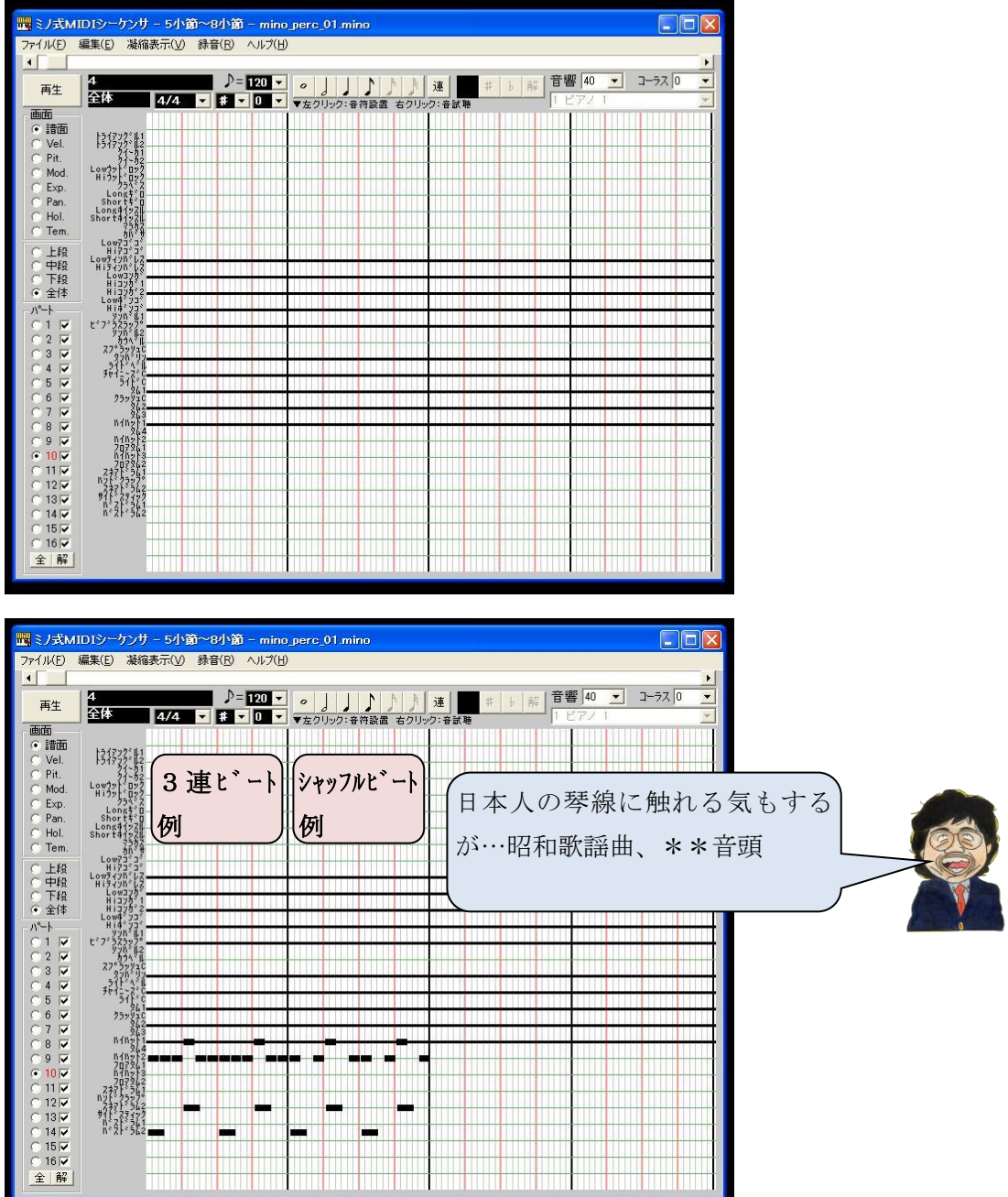

その他のリズム例

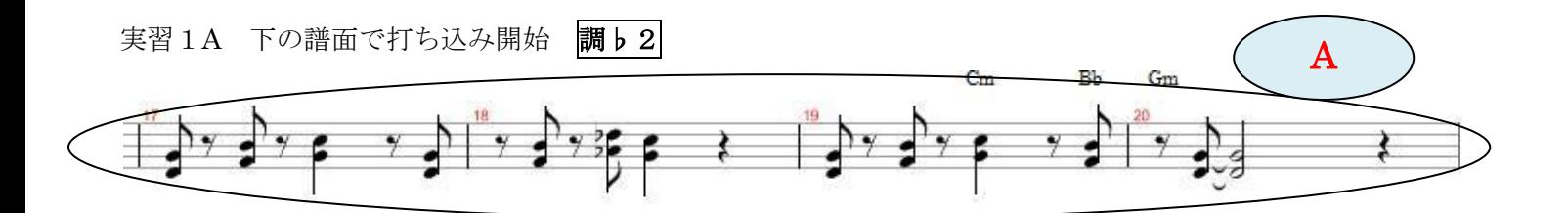

上の4小節(譜面A)を任意のトラックで「上の五線譜」に打込み音色を与えます。

パート 10 で基本リズム 1 小節作成 → 4 小節へ C&P → 4 小節分の 2 パートを入力 → 4 小節全パートを C&P → 8 小節

下の4小節(譜面 B)を任意のトラックで「下の五線譜」に打込み音色を与えます。

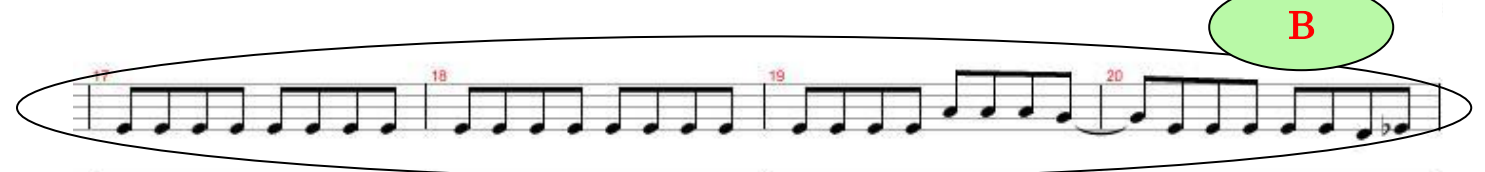

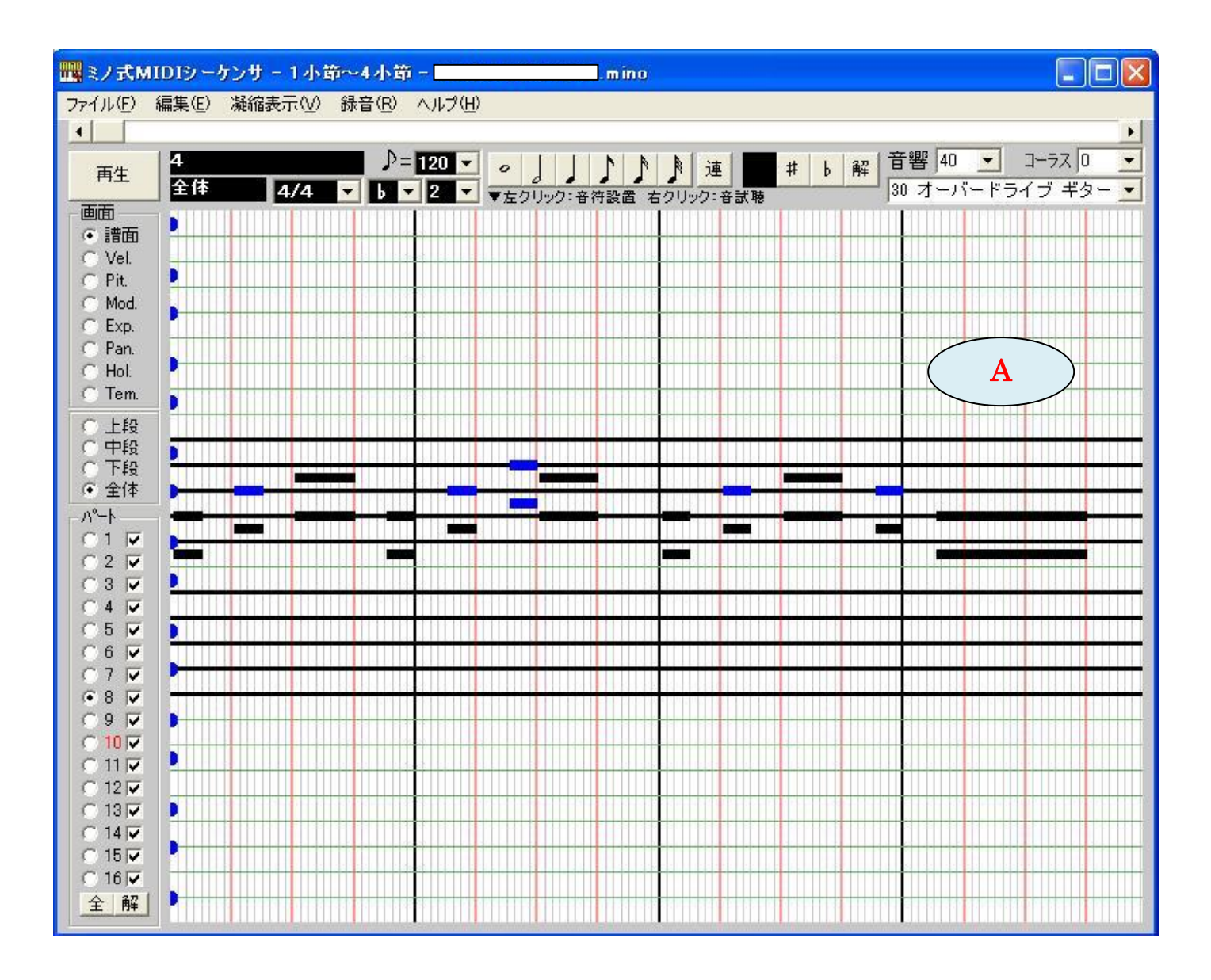

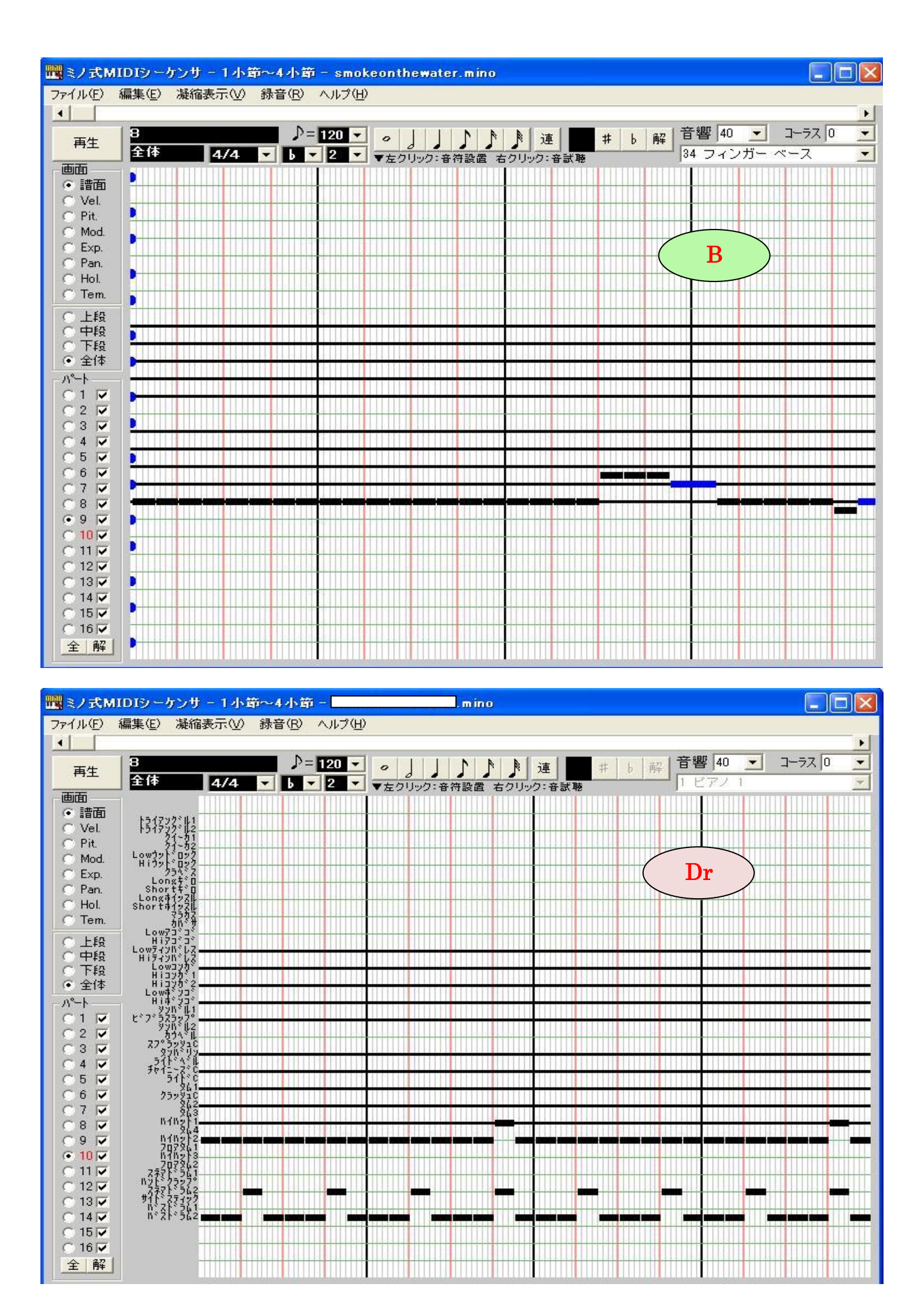

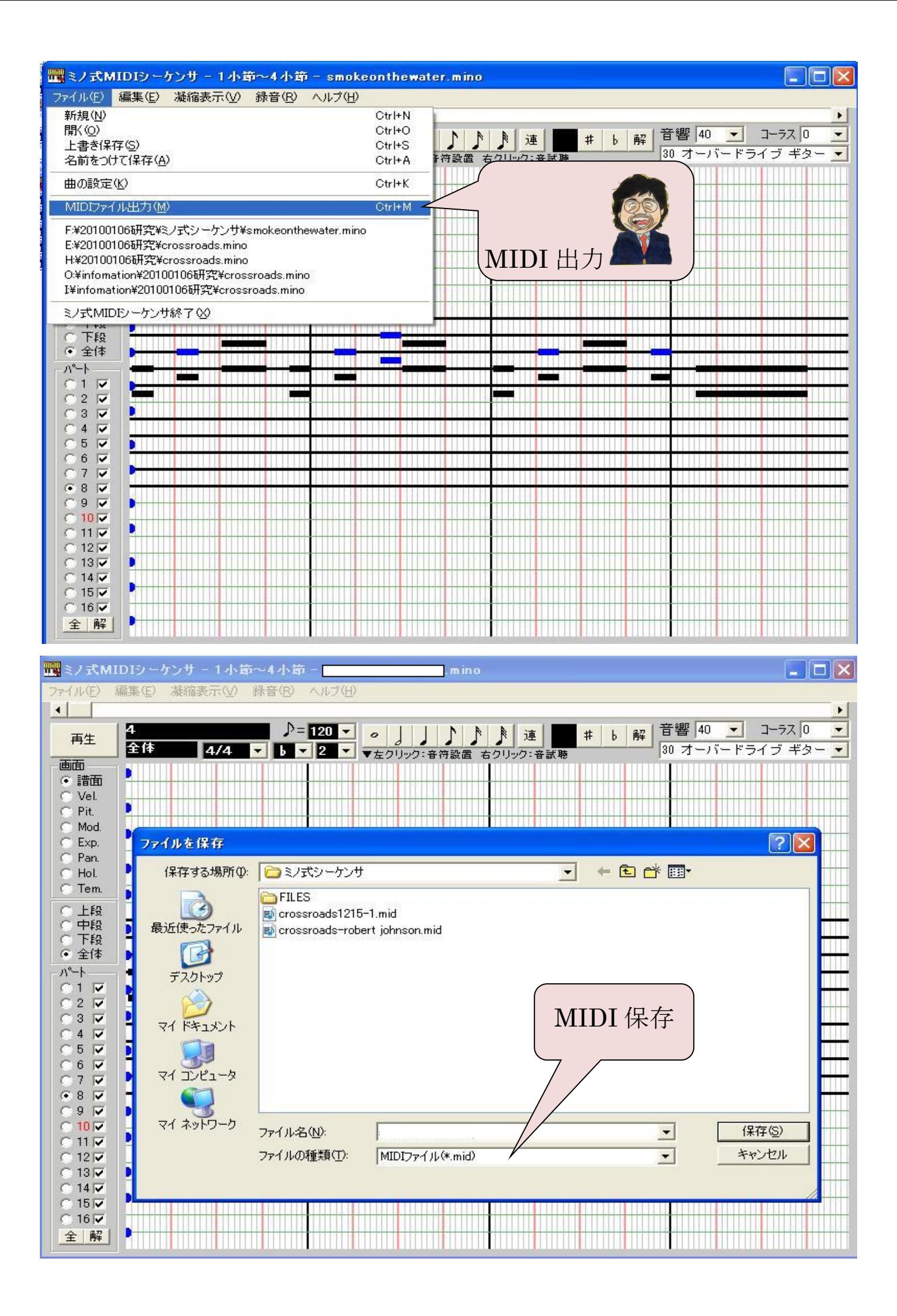

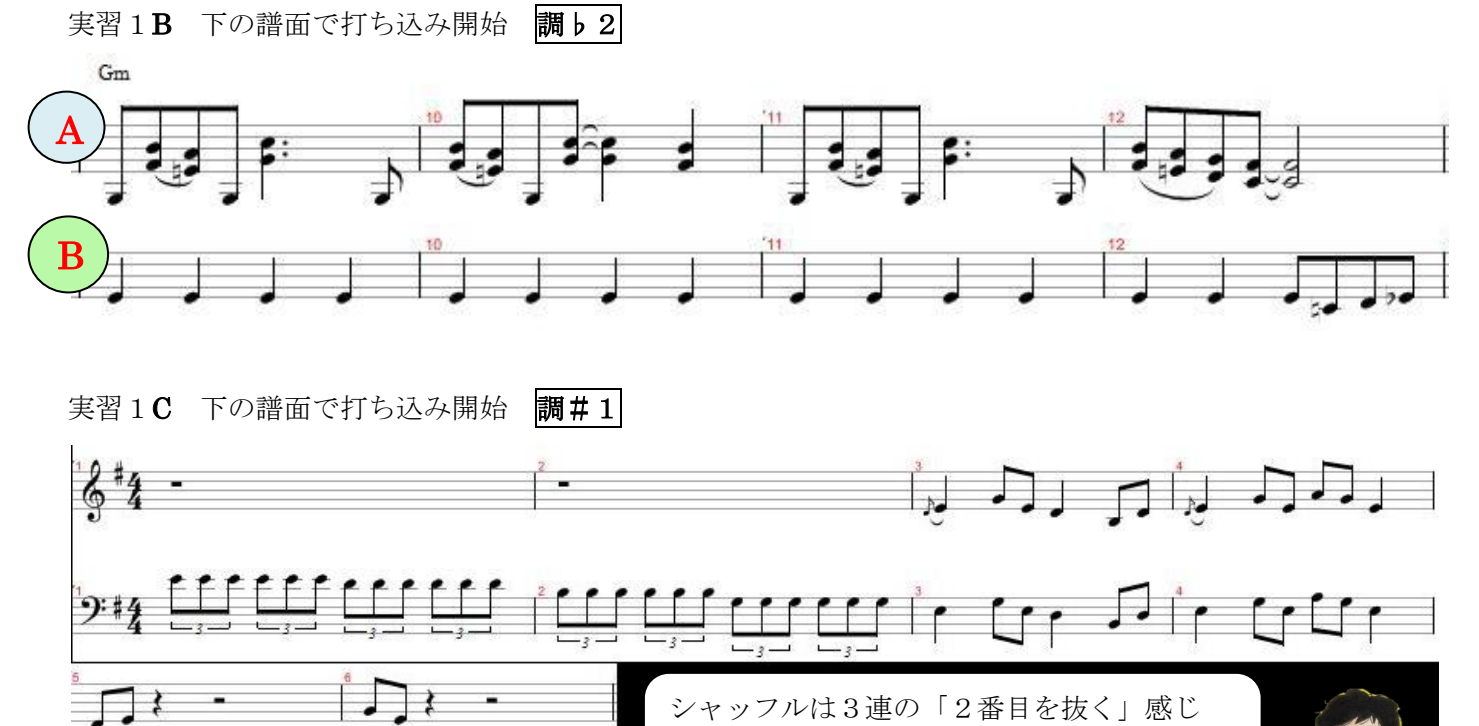

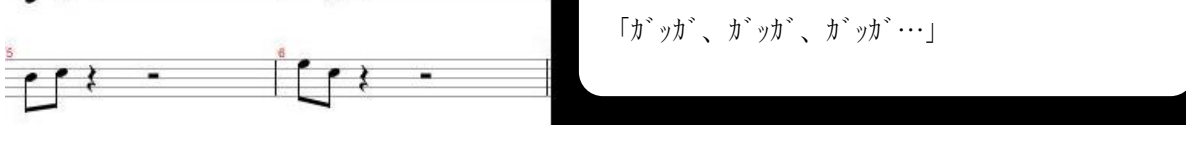

以上「ミノ式」による打ち込み終了!

## 2.「Timidi95」で PC 録音

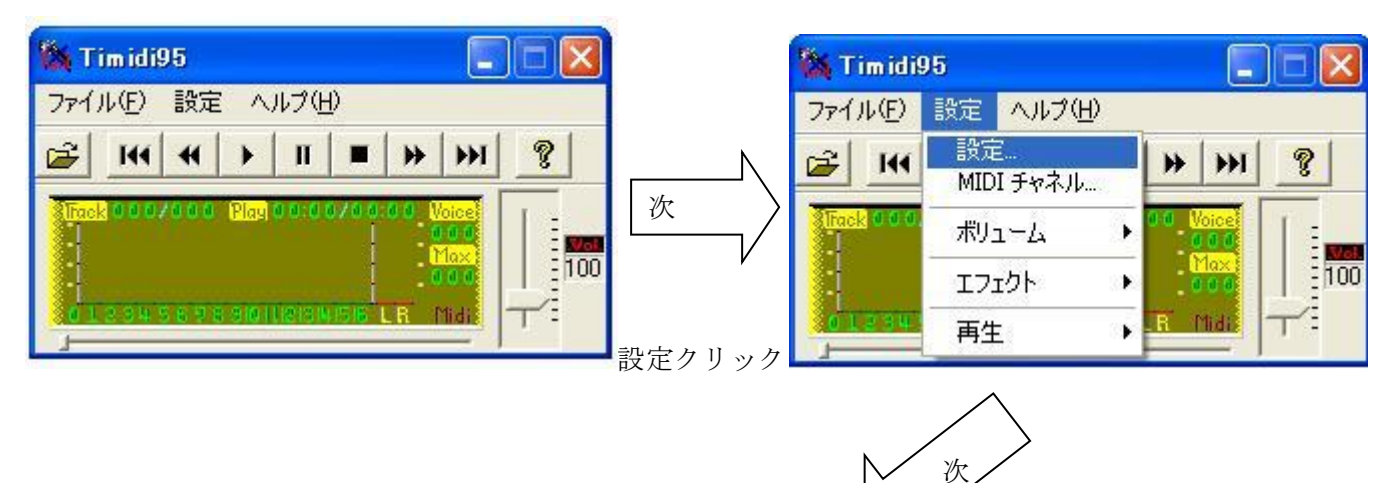

 $\overline{\phantom{a}}$ 

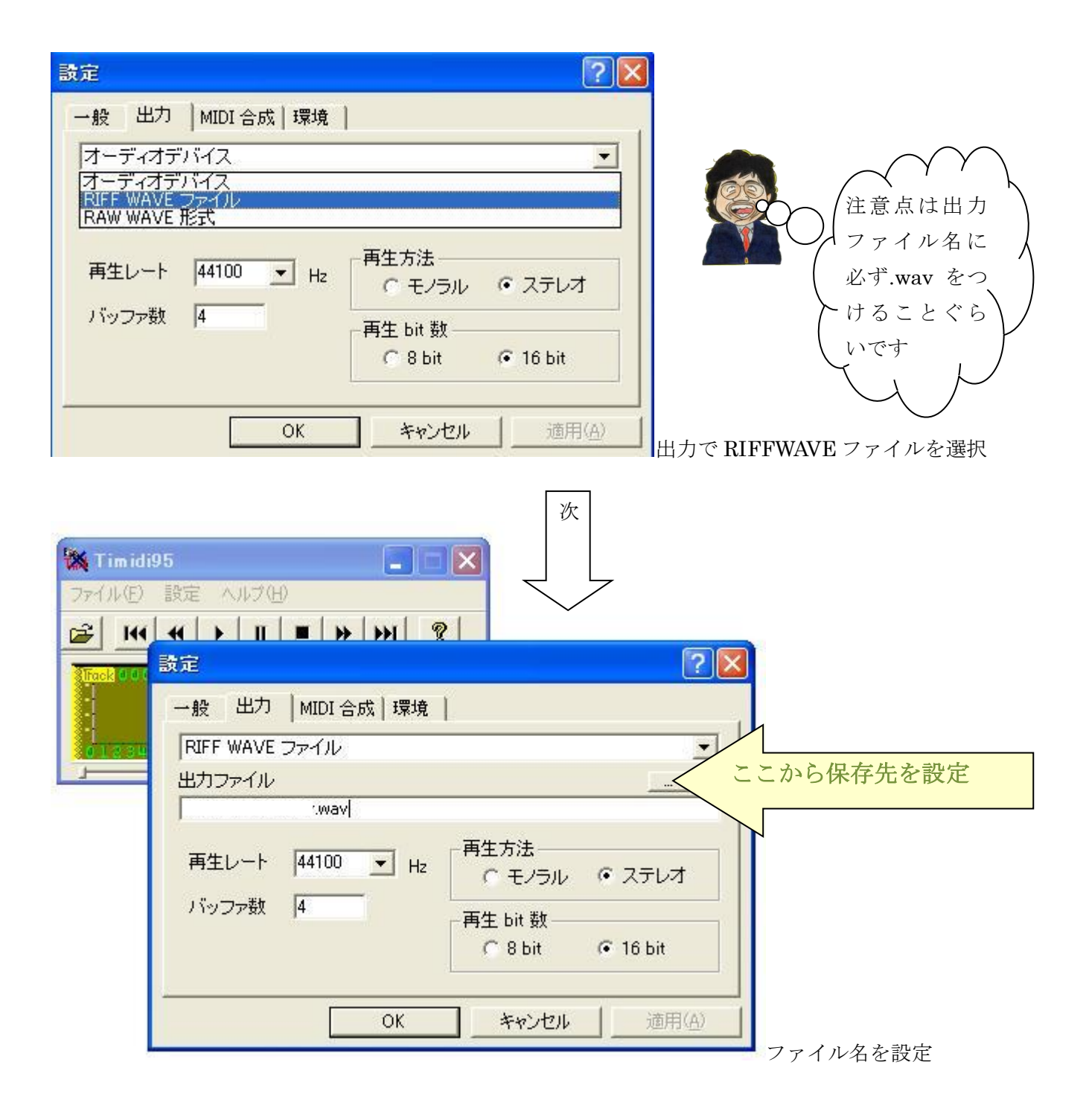

最後に Audacity でマルチトラック編集…詳細は実習にて

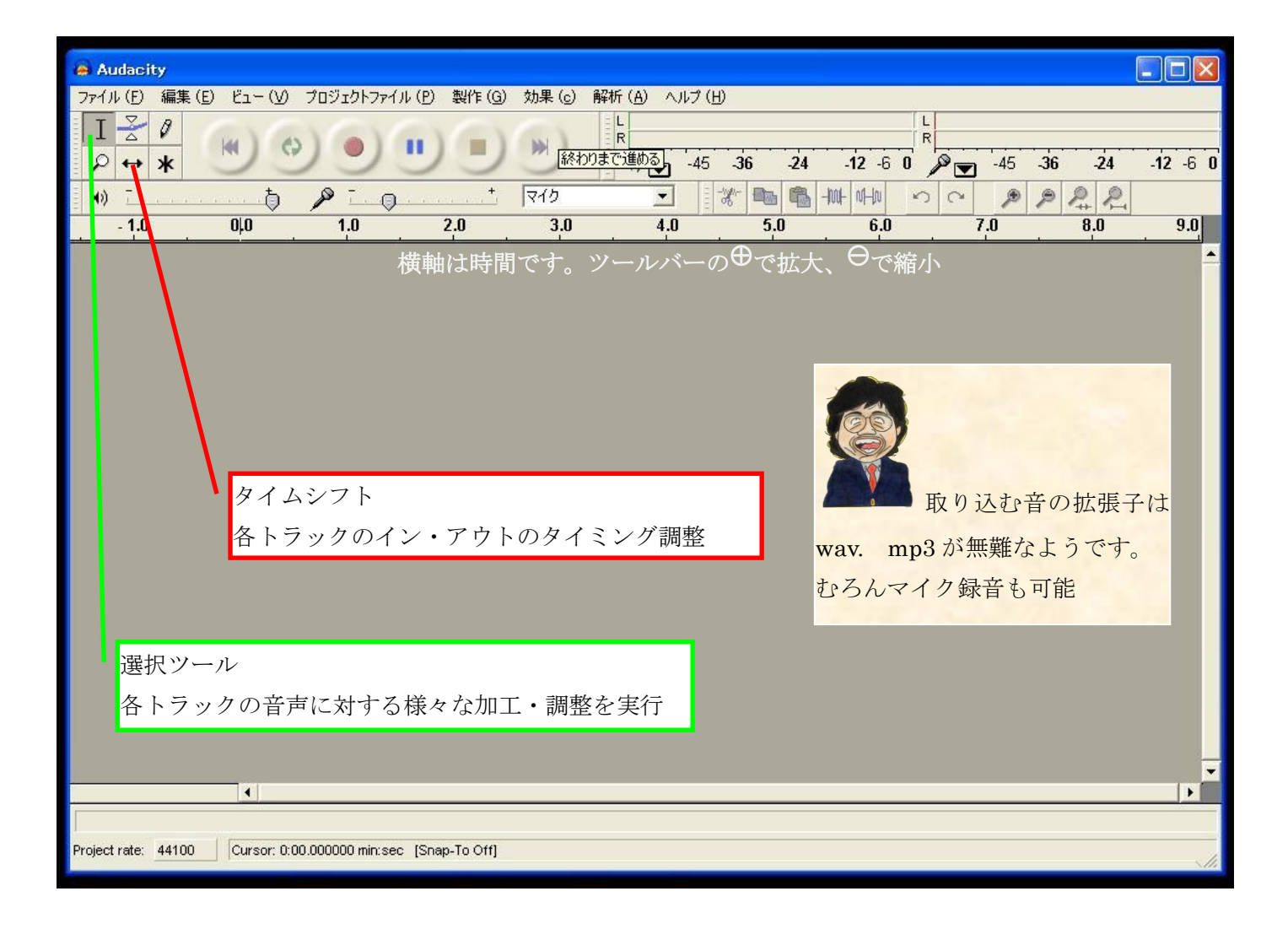

## 音符の種類

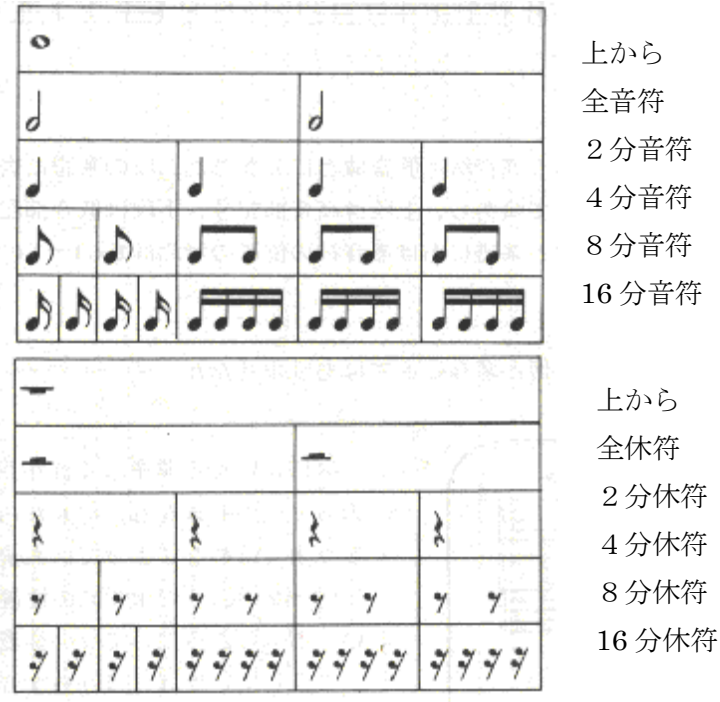